## МИНИСТЕРСТВО НАУКИ И ВЫСШЕГО ОБРАЗОВАНИЯ РОССИЙСКОЙ ФЕДЕРАЦИИ федеральное государственное бюджетное образовательное учреждение высшего образования «Тольяттинский государственный университет»

Институт математики, физики и информационных технологий

(наименование института полностью)

Кафедра «Прикладная математика и информатика» (наименование)

09.03.03 Прикладная информатика

(код и наименование направления подготовки, специальности)

«Бизнес-информатика»

(направленность (профиль) / специализация)

## **ВЫПУСКНАЯ КВАЛИФИКАЦИОННАЯ РАБОТА (БАКАЛАВРСКАЯ РАБОТА)**

на тему Информационная система контроля закупок технических средств производственного предприятия

Студент Н.Г. Кузьмин

(Инициалы Фамилия) (личная подпись)

Руководитель Н.Н. Казаченок

(ученая степень (при наличии), ученое звание (при наличии), Инициалы Фамилия)

Тольятти 2022

#### **Аннотация**

Тема бакалаврской работы – «Информационная система контроля закупок технических средств производственного предприятия».

Целью бакалаврской работы является разработка информационной системы для контроля закупки технических средств производственного предприятия.

Работа выполнена в объёме 42 страниц, содержит 15 рисунков и 6 таблиц. Бакалаврская работа состоит из введения, трёх глав, заключения и списка использованной литературы.

Во введении к бакалаврской работе подробно описывается актуальность выбранной темы, определяется цель работы и задачи по её достижению, формулируются объект и предмет исследования.

Первая глава работы описывает функциональное моделирование проектируемой информационной системы. В ней проводится анализ предметной области, выделяются интересующие нас бизнес-процессы, проводится их функциональная декомпозиция и формируются требования к информационной системе.

Во второй главе проводится логическое проектирование информационной системы, выстраивается её архитектура, разрабатывается диаграмма вариантов использования и логические схемы данных информационной системы.

Третья глава бакалаврской работы посвящена практической реализации функций информационной системы. В ней проводится выбор средств реализации ИС, а затем на выбранном движке реализуются ранее спроектированные функциональные возможности. Далее проводится оценка экономической эффективности проекта.

В заключении подводится итог работы, перечисляются выполненные задачи и мероприятия, описывается практическая ценность бакалаврской работы.

## **Оглавление**

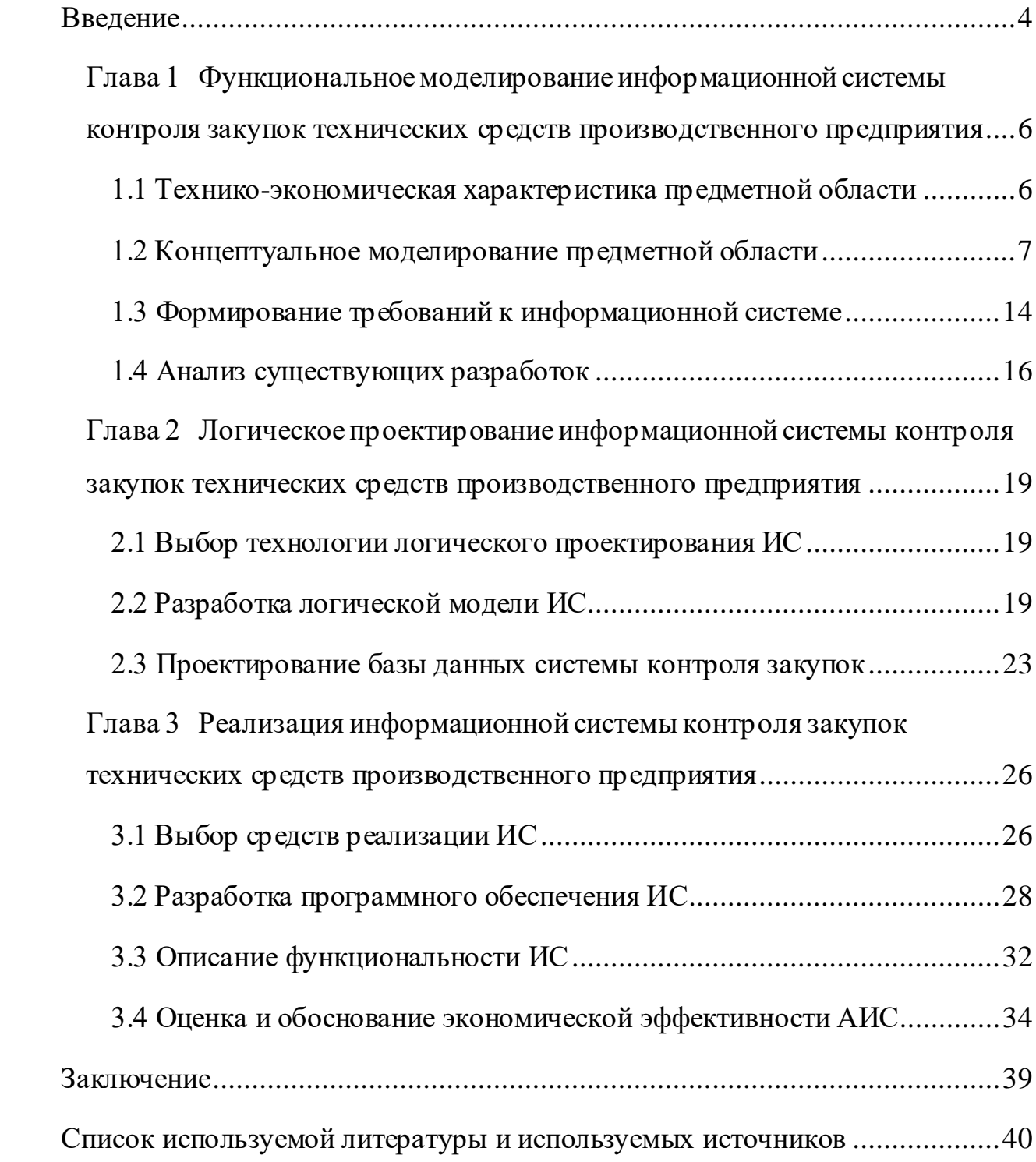

#### **Введение**

<span id="page-3-0"></span>Любой бизнес стремится к минимизации затрат, как в денежном эквиваленте, так и в вопросе человеческих ресурсов. Закупка средств обеспечения предприятия – процесс, как правило, растянутый во времени, а также требующий участия многих сотрудников. Оптимизация процесса закупок является для бизнеса важной задачей, особенно в рамках крупного производства, где каждая минута простоя может вылиться в миллионы убытков. Одним из оптимальных методов решения этой задачи является использование информационных систем, минимизирующих временные затраты сотрудников на поиск взаимопонимания в вопросах закупки того или иного средства благодаря типовым формам и регламентированным процессам. Такие системы также гарантируют, что отправленная заявка дойдёт до адресата и не потеряется в долгой цепочке бюрократических процедур.

Объектом исследования бакалаврской работы является деятельность производственного предприятия по закупке технических средств.

Предмет исследования – автоматизация процессов закупки технических средств за счёт внедрения информационной системы.

Цель работы – разработать информационную систему контроля закупки технических средств производственного предприятия.

Для выполнения цели работы предполагается достижение следующих задач:

- проведение анализа предметной области и формирование требований к информационной системе;
- − анализ существующих аналогов на предмет соответствия предъявляемым требованиям;
- разработка логической модели информационной системы;
- − разработка модели данных информационной системы;
- выбор средств реализации и практическая реализация информационной системы.

Бакалаврская работа структурно состоит из введения, трёх глав, заключения и списка использованной литературы.

В первой главе бакалаврской работы рассматривается предметная область для понимания структуры комплексных процессов закупки технических средств, проводится концептуальное моделирование изучаемой области, на основании полученной модели формируются функциональные требования к информационной системе, а также проводится обзор существующих аналогов.

Во второй главе ВКР описывается выбор технологии логического проектирования информационной системы, разрабатывается диаграмма вариантов использования и модель классов информационной системы, затем описываются конкретные прецеденты использования и логическая структура работы ИС, а также разрабатывается логическая модель данных для дальнейшего использования.

В третьей главе работы проводится выбор средств реализации информационной системы и на базе выбранной CMS реализуются функциональные возможности информационной системы, а также разрабатывается физическая база данных ИС и проводится расчёт экономической эффективности проекта.

# <span id="page-5-0"></span>**Глава 1 Функциональное моделирование информационной системы контроля закупок технических средств производственного предприятия**

#### <span id="page-5-1"></span>**1.1 Технико-экономическая характеристика предметной области**

Стабильная работа любого производственного предприятия зависит от своевременных поставок сырья и технических средств, благодаря которым из исходного сырья производится готовый продукт. Обеспечение снабжения предприятия – одна из важнейших оперативных функций любого предприятия [15]. Закупочная деятельность имеет два равновесных аспекта: тактический и стратегический. Тактический аспект закупок заключается в ежедневном обеспечении нужд производства, то есть сырья, ресурсов, технических и производственных средств. Стратегический аспект закупок – расширение связей с поставщиками, другими компаниями, потребителями и планирование распределения закупаемых ресурсов [8]. В данной бакалаврской работе рассматривается преимущественно тактический аспект снабжения производственного предприятия.

Под материально-техническим обеспечением предприятия понимается система организации, обращения и использования средств труда и предметов труда. Построение данной системы на предприятии напрямую зависит от отрасли и вида деятельности, ассортимента производимой продукции, условий хозяйствования, местоположения и от ряда других факторов [1].

Процесс закупки технических средств на типовом производстве состоит из следующих этапов:

- − начальник подразделения, имеющий необходимость в материальнотехническом обеспечении, составляет заявку на закупку необходимых технических средств и передаёт её в отдел закупок;
- − менеджер отдела закупок рассматривает заявку, формализует требования в ней и согласует закупку с бухгалтерией на предмет

наличия средств в бюджете организации на закупку указанных материальных активов;

- после согласования с бухгалтерией менеджер закупок согласует закупку с вышестоящим руководством, которое рассматривает целесообразность закупки указанного материально-технического обеспечения;
- − получив согласие всех заинтересованных лиц, менеджер проводит поиск запрашиваемого технического средства среди имеющихся поставщиков и в открытых источниках;
- найдя необходимое техническое средство (либо аналог, если запрашиваемого средства нет, а инициатор закупки согласен на альтернативу), менеджер закупок запрашивает коммерческое предложение от поставщика с условиями поставки и ценой;
- − сравнив предложения нескольких поставщиков, менеджер выбирает наиболее оптимальное по условиям для предприятия и составляет договор поставки. Контроль поставки оборудования осуществляется подразделениями логистики и складом предприятия.

С расширением деятельности компании становится сложнее обеспечивать контроль за закупками материального обеспечения производства [13]. Неизбежно увеличение отделов, отвечающих за закупки, а также нагрузка на каждого отдельного сотрудника, обеспечивающего поставки. Вкупе с традиционными «ручными» способами ведения учёта это способно создать хаос и неразбериху, негативно влияющие на эффективность снабжения, а, следовательно, и на производство в целом.

#### <span id="page-6-0"></span>**1.2 Концептуальное моделирование предметной области**

На этапе концептуального моделирования проводится анализ бизнеспроцессов предприятия для дальнейшей реструктуризации и оптимизации этих процессов за счёт внедрения информационной системы [14].

Чтобы правильно выполнить этап концептуального моделирования, необходимо наиболее выбрать подходящую нотацию. Наиболее распространёнными нотациями концептуального моделирования информационных систем являются UML, IDEF0 и BPMN [3].

графический язык, **UML** (United Modeling Language) – это предназначенный для моделирования объектно-ориентированных концепций информационных систем бизнес-процессов. Плюсами данного языка являются его близость к методам объектно-ориентированного программирования, возможность описать систему с нескольких различных точек зрения, удобство чтения и широкое распространение. К минусам можно отнести его избыточность в новых ревизиях, неточность семантики, что может привести к несовпадению спецификаций при чтении и разработке диаграмм, а также «скованность» языка при описании функциональных зависимостей [11].

IDEF0 - нотация, разработанная в 1981 году силами ВВС США и опирающаяся на логические отношения внутри процессов. В нотации упор сделан на то, каким образом тот или иной процесс происходит из предыдущего, и какие регламентирующие стандарты используются на каждом шаге [9]. Преимущества IDEF0 - неограниченная декомпозиция процессов, документирования, наличие требований простота **HX** строгих  $\Pi$ O стандартизации, исключающие разночтение диаграмм, соответствие стандартам ISO9000. Недостатки IDEF0 в неудобстве чтения комплексных процессов из-за их разного расположения на уровнях декомпозиции, трудность отображения процессов из разных сфер внутри одной организации, а также сложность описания нелинейных процессов, требующих постоянных корректив извне.

BPMN (Business Process Model and Notation) – сравнительно «молодая» нотация на базе XML. Ориентирована она не только на технических специалистов и аналитиков, но также и на менеджеров и управленцев. В отличии от остальных нотаций, синтаксис в ней максимально упрощён и читать диаграммы может даже неподготовленный человек. Кроме этого, в

спецификации приведены правила, по которым диаграммы процессов могут быть преобразованы в исполняемую модель. Преимущества BPMN в её гибкости, возможности деления событий по состояниям (начальное, промежуточное и оконченное), простое масштабирование под комплексные процессы с множеством векторов [7]. Минусы BPMN в том, что нотация способна описать только бизнес-процессы - организационная структура, информационная модель организации, регламентирующие ресурсы и дерево целей остаются «за бортом». Кроме этого, BPMN хоть и является интуитивно понятной на начальном этапе, имеет более 100 символов, а также возможность добавления своих собственных, и с использованием всех возможностей языка увеличивается сложность его восприятия. Сравнительный анализ нотаций приведён в таблице 1.

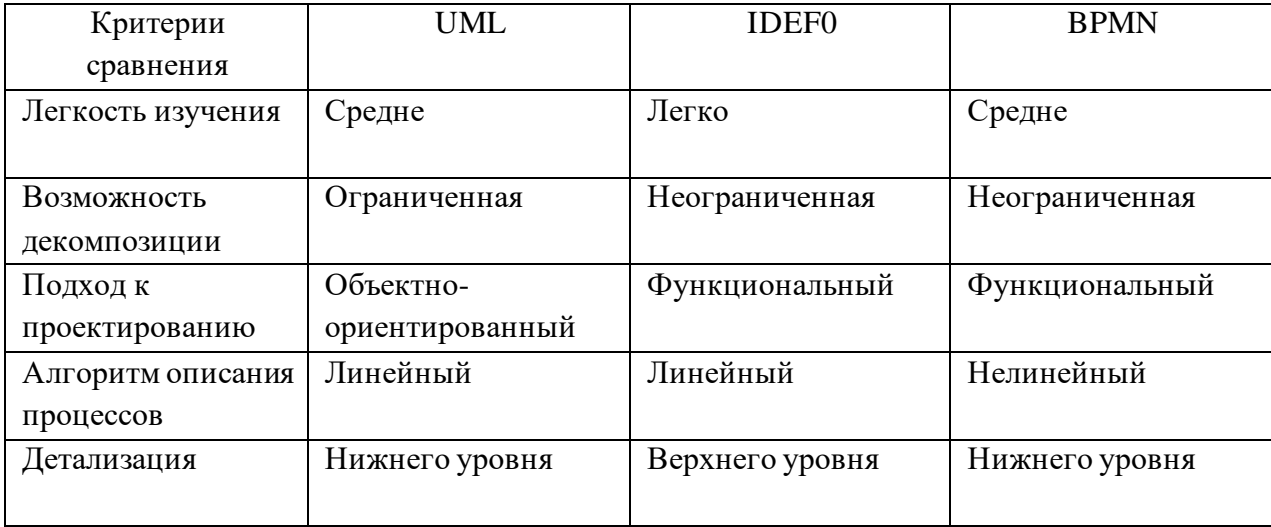

Таблица 1 – Анализ нотаций концептуального моделирования

Таким образом, модели бизнес-процессов разумнее всего разрабатывать нотацией IDEF0, благодаря простоте языка соответствии  $\mathbf{c}$  $\bf{B}$  $\mathbf H$ неограниченным возможностям декомпозиции процессов [17].

Составим диаграмму IDEF0 модели «Как есть» по закупочной деятельности производственной компании (рисунок 1).

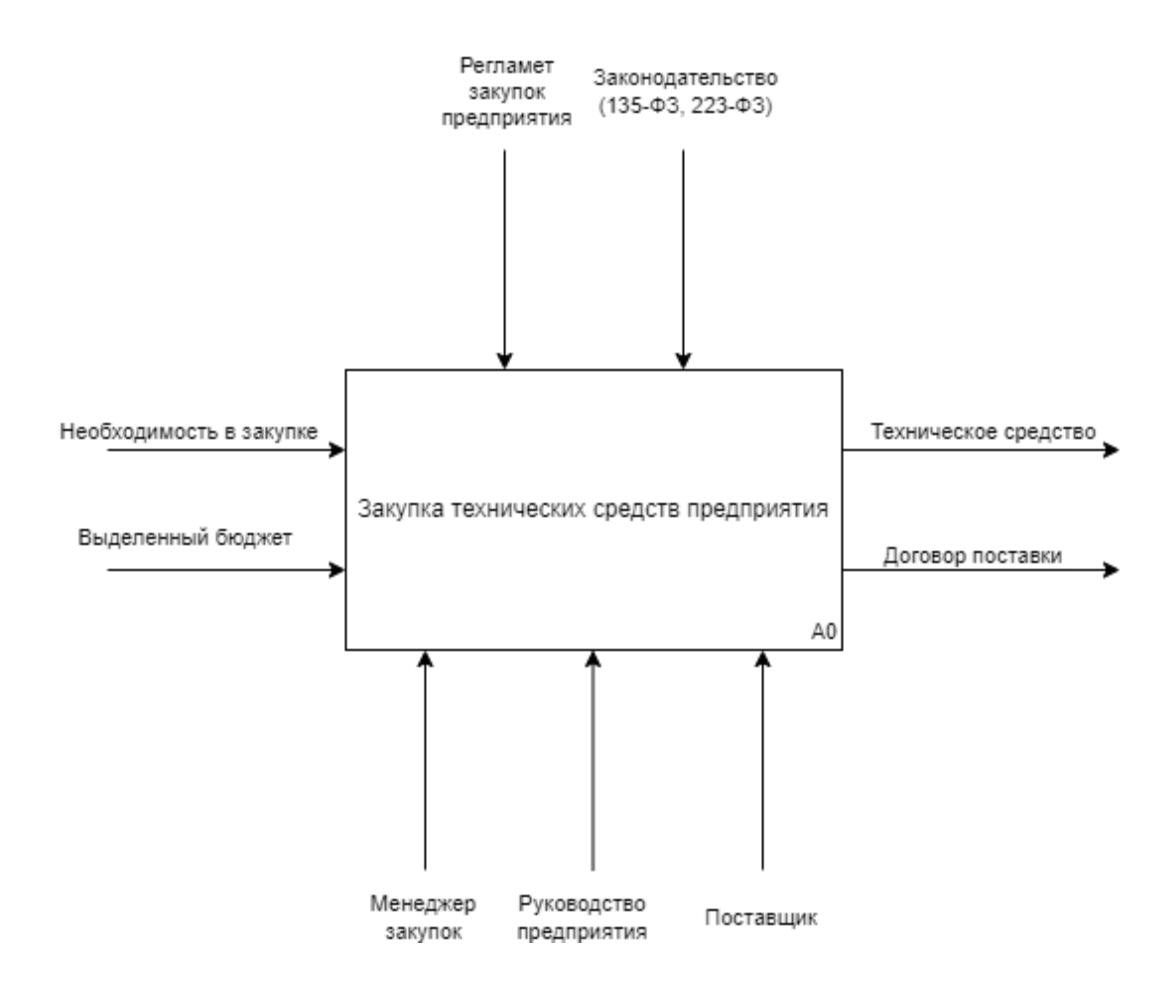

Рисунок 1 – Контекстная диаграмма нулевого уровня закупочной деятельности предприятия «Как есть»

В общем виде закупочная деятельность выглядит следующим образом: на входе имеется необходимость в оборудовании и бюджет для него, затем менеджер закупок, руководство предприятия и поставщик, основываясь на внутреннем регламенте закупок и общем законодательстве проходят некоторые этапы закупки и на выходе предприятие получает выбранное техническое средство и договор о его поставке.

Разберем подробнее, из каких составных этапов состоит указанный комплексный процесс (рисунок 2).

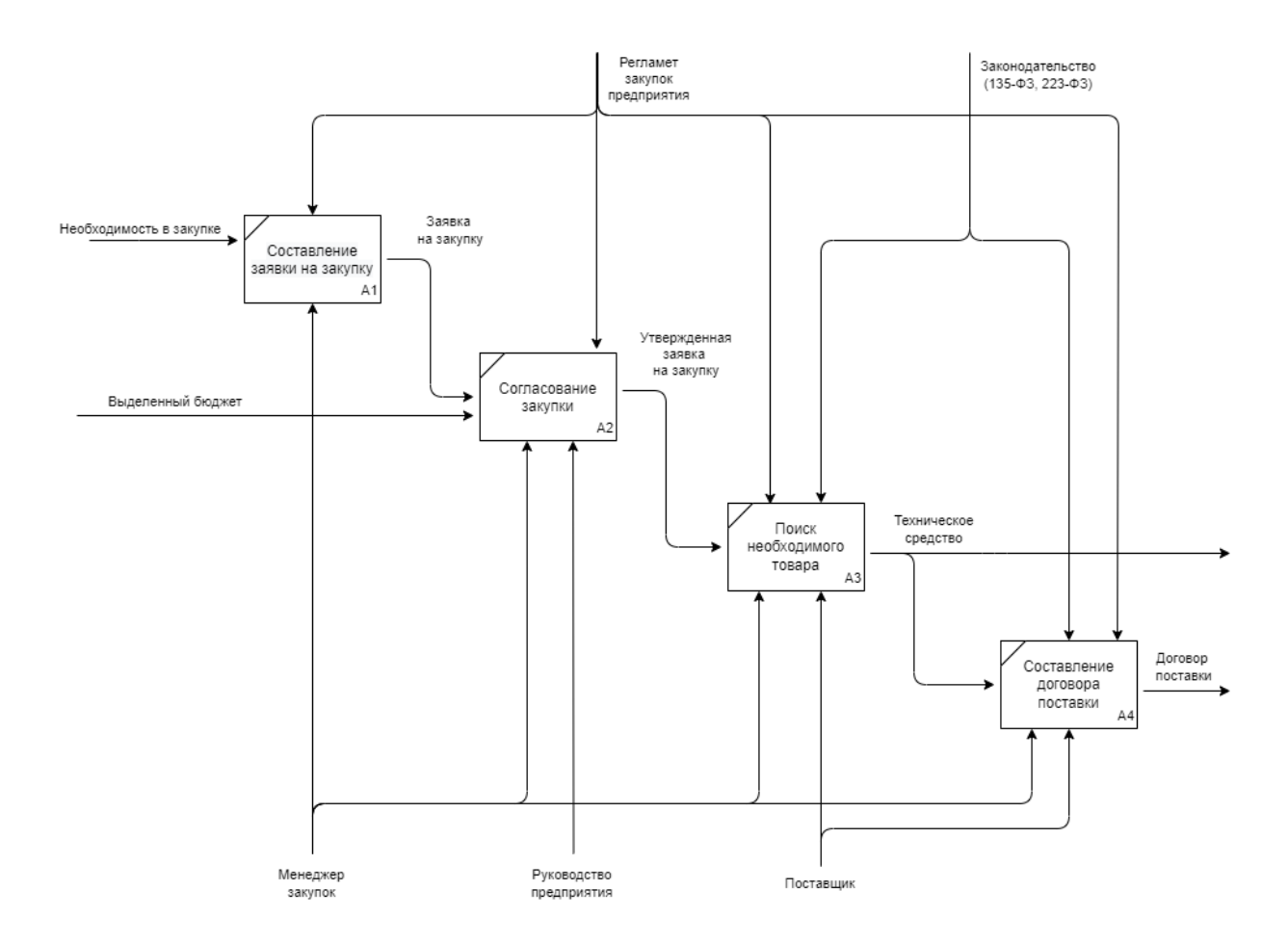

Рисунок 2 – Декомпозиция процессов закупки технических средств «Как есть»

На данной схеме отображён весь процесс закупки технических средств производства с позиции менеджера закупок. Мы намеренно опускаем дальнейший контроль поставки и оплату договоров, поскольку они находятся в ведении других подразделений, и добавление этих этапов усложнит понимание процессов закупки и читабельность диаграммы.

Составления заявки на закупку – процесс тривиальный, в нём участвует инициатор закупки, который консультируется с менеджером закупок, и составляет заявку на необходимое ему оборудование или расходники. При этом инициатор руководствуется внутренними регламентами предприятия, которые определяют конечный вид заявки и требования, которые в ней описаны.

Согласование закупки – процесс более сложный и затратный по времени, поэтому рассмотрим подробнее его в виде схемы (рисунок 3).

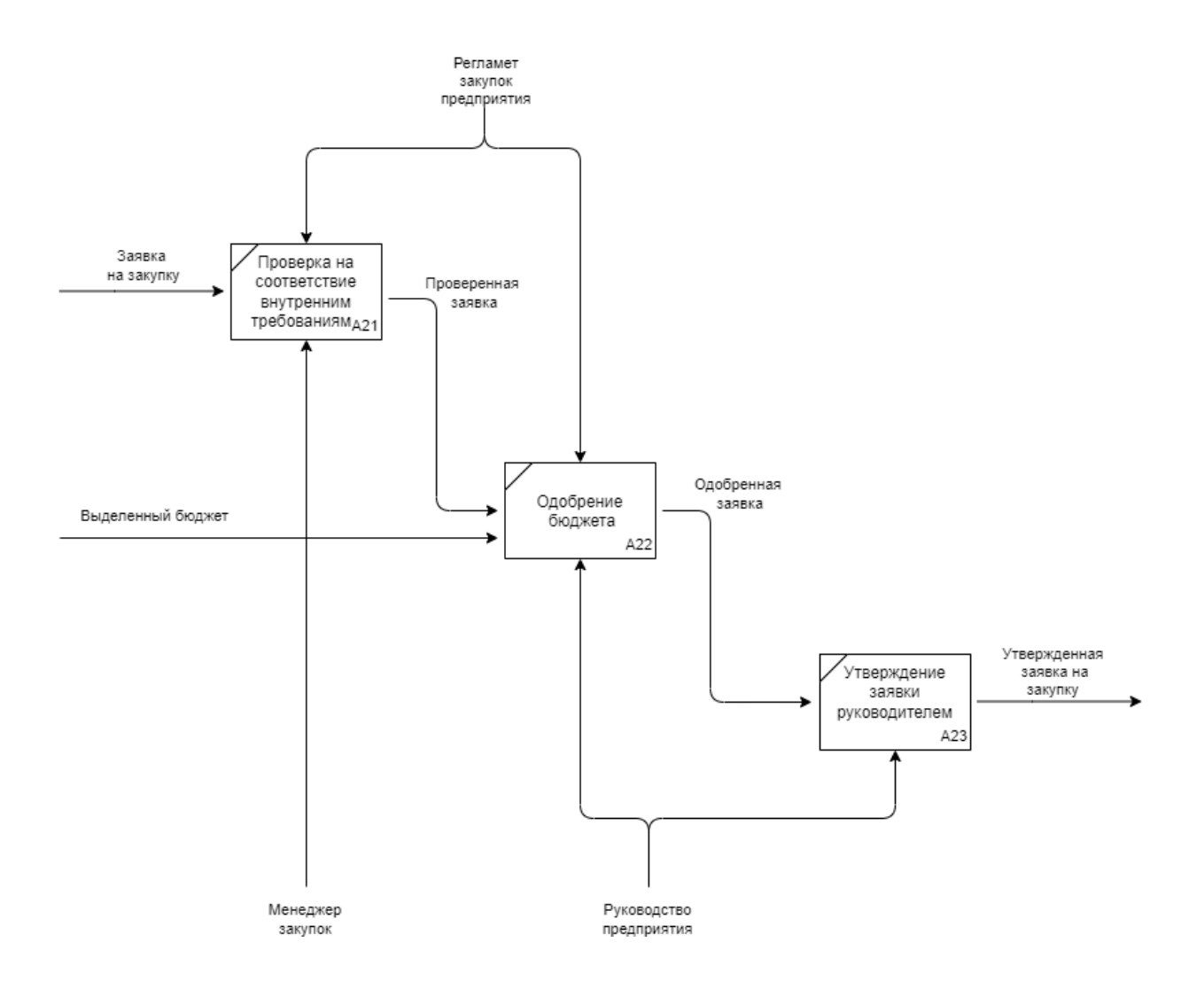

Рисунок 3 – Декомпозиция процесса «Согласование закупки»

Как видно из схемы, для успешного согласования заявка должна соответствовать внутренним требованиям предприятия, данный этап контролируется непосредственно менеджером закупок. Далее согласовывается выделение финансов на закупку и целесообразность их выделения. Данный этап контролируется бухгалтерией и руководством предприятия. При успешном прохождении согласования, заявка утверждается руководителем предприятия, ответственным за снабжение. Тенденция при согласовании такова, что в более крупных компаниях в данной процедуре

принимает участие большее число человек и отделов организации из-за большего количества руководящих документов (регламенты, политика компании, государственные нормативно-правовые акты и т.д.), что негативно влияет на скорость процесса. Ещё одна сложность этого этапа – менеджер закупок не может влиять на дальнейший процесс согласования, но при этом должен контролировать, на каком этапе в данный момент находится заявка, чтобы не потерять её в цепочке бюрократических процедур.

После утверждения заявки следует этап поиска необходимого технического средства для закупки и выбор поставщика. Рассмотрим этапы выполнения этого процесса на схеме (рисунок 4).

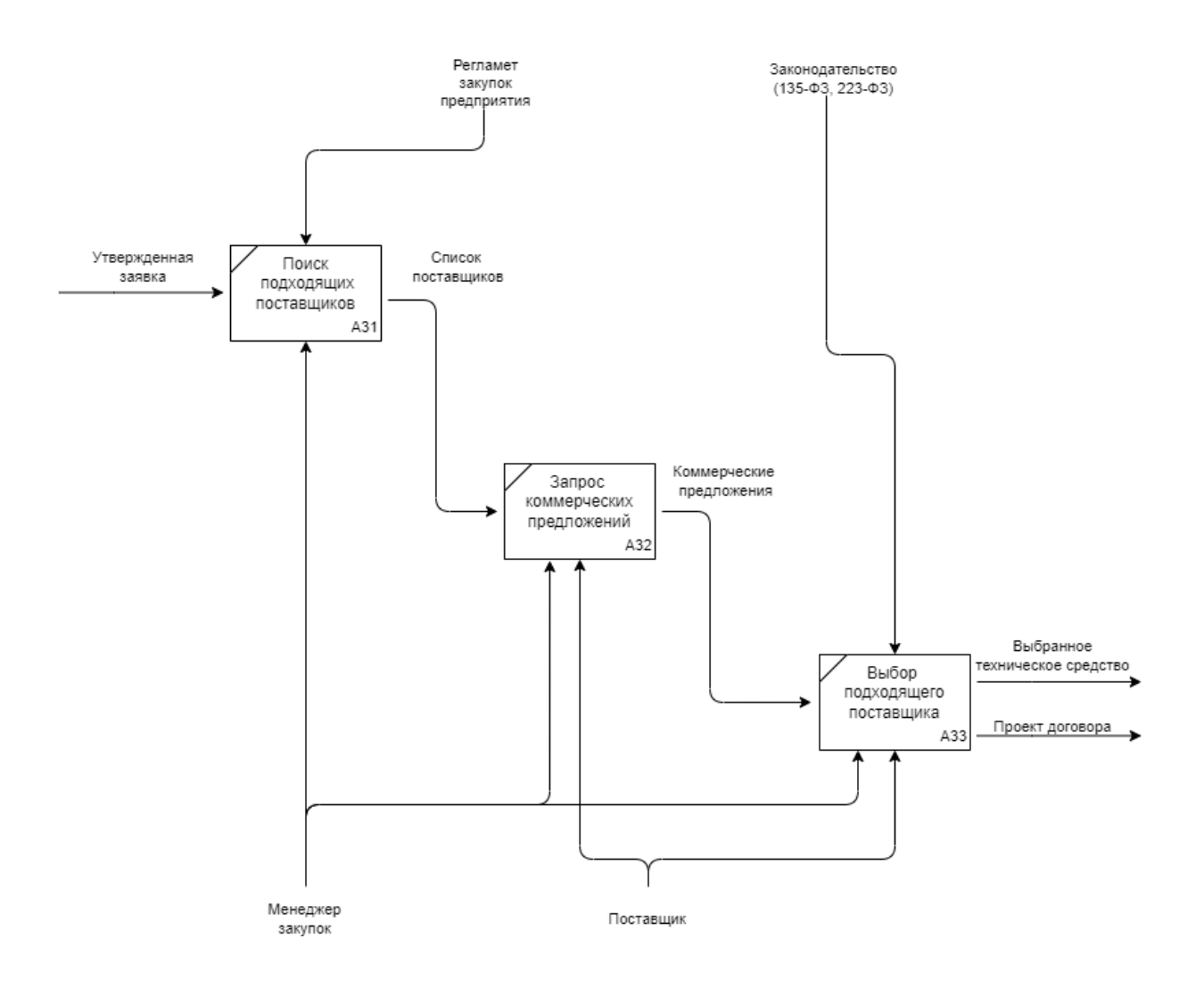

Рисунок 4 – Декомпозиция процесса «Поиск необходимого товара»

Исходя из ограничений регламента закупок предприятия (если таковые имеются), менеджер закупок проводит поиск поставщиков, располагающих запрашиваемыми техническими средствами. Сформировав список поставщиков, менеджер запрашивает коммерческие предложения с конкретными условиями поставки и уже на основе анализа поступивших коммерческих предложений и действующего законодательства выбирает итогового поставщика. Проблема существующего подхода в том, что все этапы поиска технического средства и выбора поставщиков менеджер по закупкам проводит самостоятельно и в «ручном режиме», то есть с высокими затратами времени на поиск сложных технических средств и рассылку запросов. В случаях, когда искомым техническим средством является, например, запчасть вышедшего из строя станка, любое промедление является прямым финансовым ущербом предприятию.

Выявив недостатки существующего подхода, сформулируем требования к информационной системе для их устранения.

#### <span id="page-13-0"></span>**1.3 Формирование требований к информационной системе**

Для разрабатываемой информационной системы основные функциональные возможности преследуют цель сократить время, затрачиваемое на составление заявок и их согласование, а также контроль движения заявок внутри предприятия вплоть до утверждения договоров закупки [6]. Кроме этого, в системе должны присутствовать инструменты работы с поставщиками: база данных поставщиков с поиском необходимых позиций, сервис рассылки коммерческих предложений, инструменты анализа поставщиков. Поскольку производственные комплексы предприятия могут быть разнесены территориально, необходимо предусмотреть возможность доступа к системе как из локальной сети предприятия, так и извне. Также необходимо реализовать функцию аутентификации пользователей. Менеджеру закупок должно быть понятно, от кого именно поступила заявка

на закупку для дальнейших уточнений по закупке и формирования требований к закупаемому оборудованию.

Таким образом, в системе должны быть предусмотрены следующие функции:

- − возможность подачи заявки на закупку технического средства инициатором закупки;
- − открытая система комплексного согласования заявки соответствующими отделами и службами;
- − возможность утверждения согласованной заявки руководителем предприятия;
- − база данных поставщиков с известными позициями по предлагаемому оборудованию и поиском необходимых позиций;
- система рассылки запросов поставщикам.

Система предполагает использование на рабочих местах пользователей и должна иметь способы разграничения функционала для пользователей разных ролей. Также плюсом для системы будет возможность удалённого доступа для решения вопросов согласования заявок командируемыми сотрудниками. Вопрос безопасности использования системы решается за счёт аутентификации пользователей через связку учётных данных «логин-пароль», чтобы исключить доступ к функциям системы, предназначенным для использования пользователем другой группы доступа [20].

Однако, прежде чем приступить к реализации логической модели ИС, необходимо понять, какие аспекты существующей закупочной деятельности должны измениться с введением информационной системы. Для этого составим модель ранее рассмотренных бизнес-процессов в формате «Как должно быть» (рисунок 5).

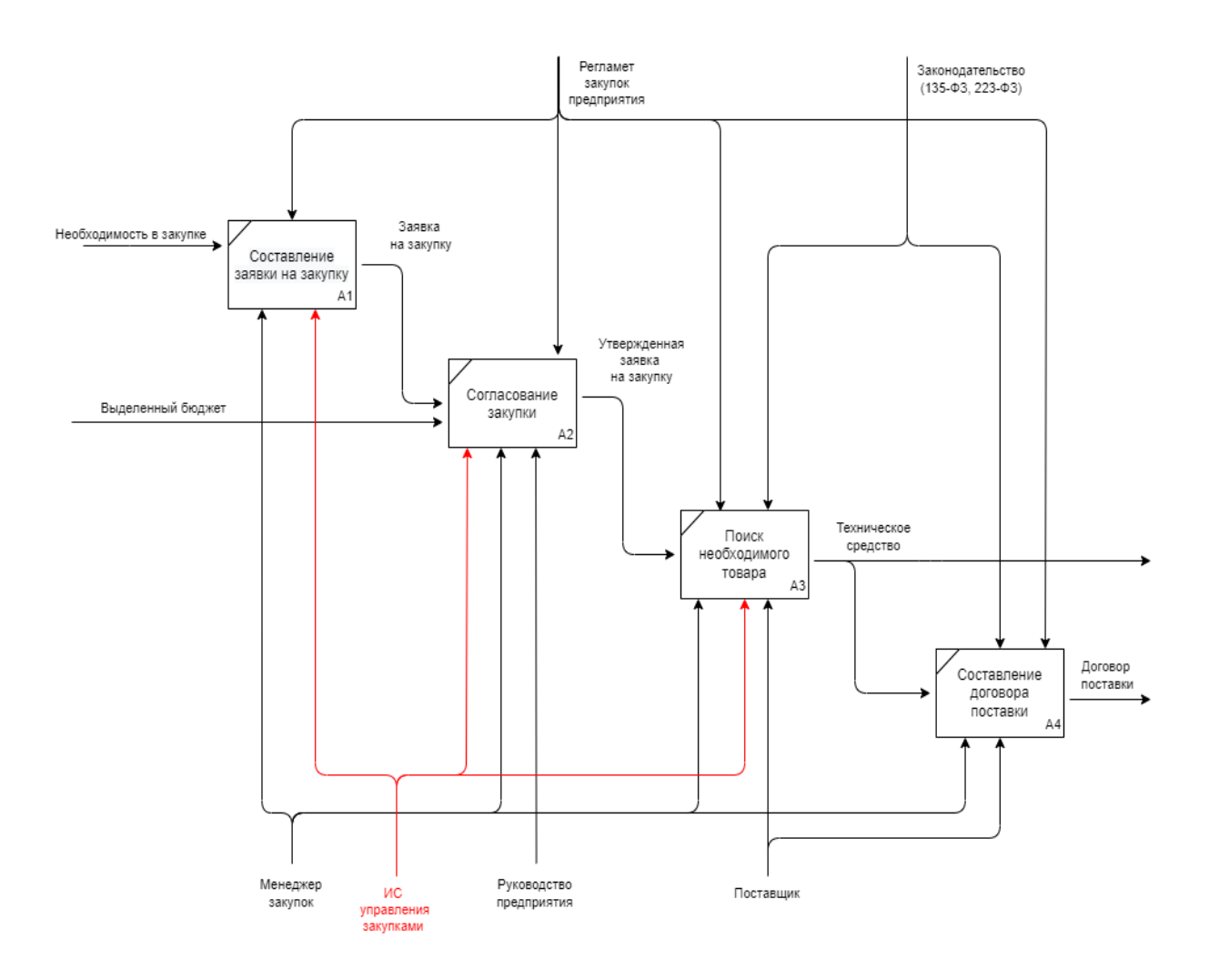

Рисунок 5 – Декомпозиция процесса закупки «Как должно быть»

То есть предлагается использовать проектируемую ИС для этапов формирования и сбора заявок, согласования закупки, а также поиска товара и поставщика.

## <span id="page-15-0"></span>**1.4 Анализ существующих разработок**

Необходимо выяснить, существует ли готовая система, удовлетворяющая указанным требованиям и подходящая для устранения выявленных недостатков. Для этого рассмотрим некоторые системы управления закупками и проведём сравнительный анализ. Наиболее популярными решениями в сфере закупок (за исключением специфичных

решений, заточенных под определённые компании) являются системы «1С:Предприятие», «Закупки360» и «Контур.Закупки» [4]. Рассмотрим подробнее указанные системы в рамках утверждённых ранее функциональных требований (таблица 2).

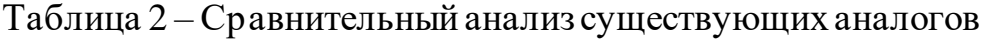

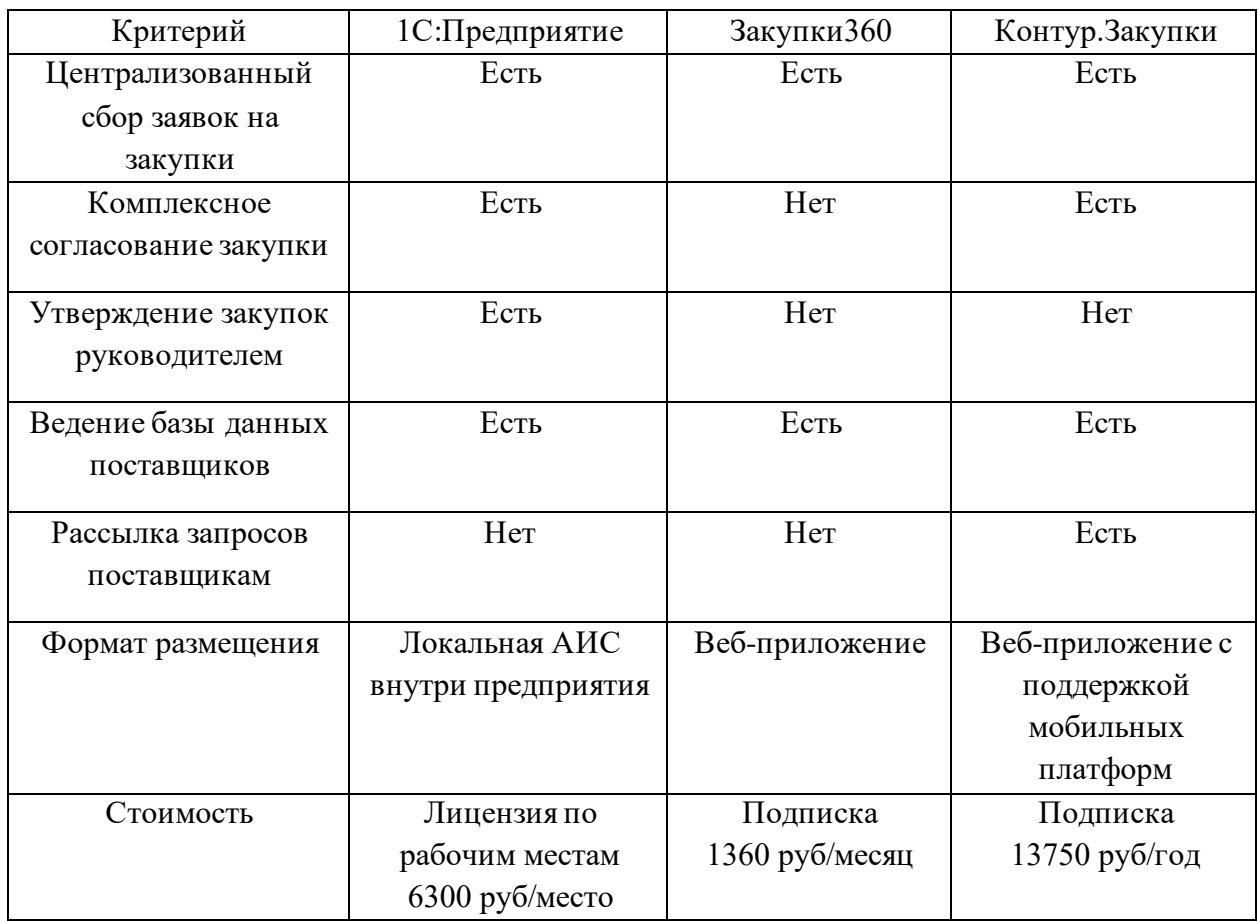

Среди аналогов нет системы, полностью отвечающей заявленным требованиям. Возможна доработка системы 1С под требования заказчика, однако стоимость лицензирования и доработок при этом превысит разработку системы с нуля, оставив, к тому же, заказчика с частью ненужного в работе базового функционала 1С. Таким образом, необходимо разработать систему, которая отвечала бы всем предъявляемым требованиям и при этом имела бы конкурентоспособную стоимость поддержки и внедрения.

Выводы по Главе 1

В первой главе ВКР была детально рассмотрена предметная область работы, выявлены требования и критерии к проектируемой информационной системе. При проведении декомпозиции бизнес-процессов закупочной деятельности были выявлены функциональные требования к системе и построена схема закупочной деятельности предприятия с учётом использования проектируемой информационной системы.

На основании сформированных требований были подобраны информационные системы, наиболее полно покрывающие необходимый функционал, однако в результате анализа существующих аналогов была подтверждена необходимость разработки собственной системы управления закупками технических средств в организации, поскольку готовые решения не отвечают всем ранее предъявляемым требованиям, либо являются слишком дорогими в обслуживании и поддержке.

<span id="page-18-0"></span>**Глава 2 Логическое проектирование информационной системы контроля закупок технических средств производственного предприятия**

#### <span id="page-18-1"></span>**2.1 Выбор технологии логического проектирования ИС**

Разработка информационной системы состоит из нескольких этапов: концептуальное моделирование ИС, в котором рассматриваются функциональные требования к проектируемой системе, логическое проектирование ИС, в котором формулируется логика работы системы, и моделирование данных, в котором формируются сущности данных, отражённые в базе данных, и необходимые для работы информационной системы [19].

Логическая модель создаётся для отражения связей компонентов системы, а также взаимодействия пользователя с ними, вне зависимости от конкретного содержания и способа хранения этих компонентов [10].

Для разработки логической модели информационной системы наиболее наглядным и распространённым является язык UML. UML – это стандартный язык для определения, визуализации, конструирования и документирования программных систем [18]. UML не является языком программирования, но его инструменты могут использоваться для генерации кода на разных языках с использованием диаграмм UML. В основу UML положена объектноориентированная концепция проектирования информационных систем, реализуемая с помощью набора диаграмм [2].

## <span id="page-18-2"></span>**2.2 Разработка логической модели ИС**

Построение логической модели начинается с диаграммы вариантов использования ИС (рисунок 6). Диаграмма вариантов использования UML описывает, как именно каждый пользователь может взаимодействовать с

компонентами системы [5]. Как правило, пользователям, имеющим разные роли, доступны различные функциональные части одной и той же системы, и именно это отражает диаграмма вариантов использования.

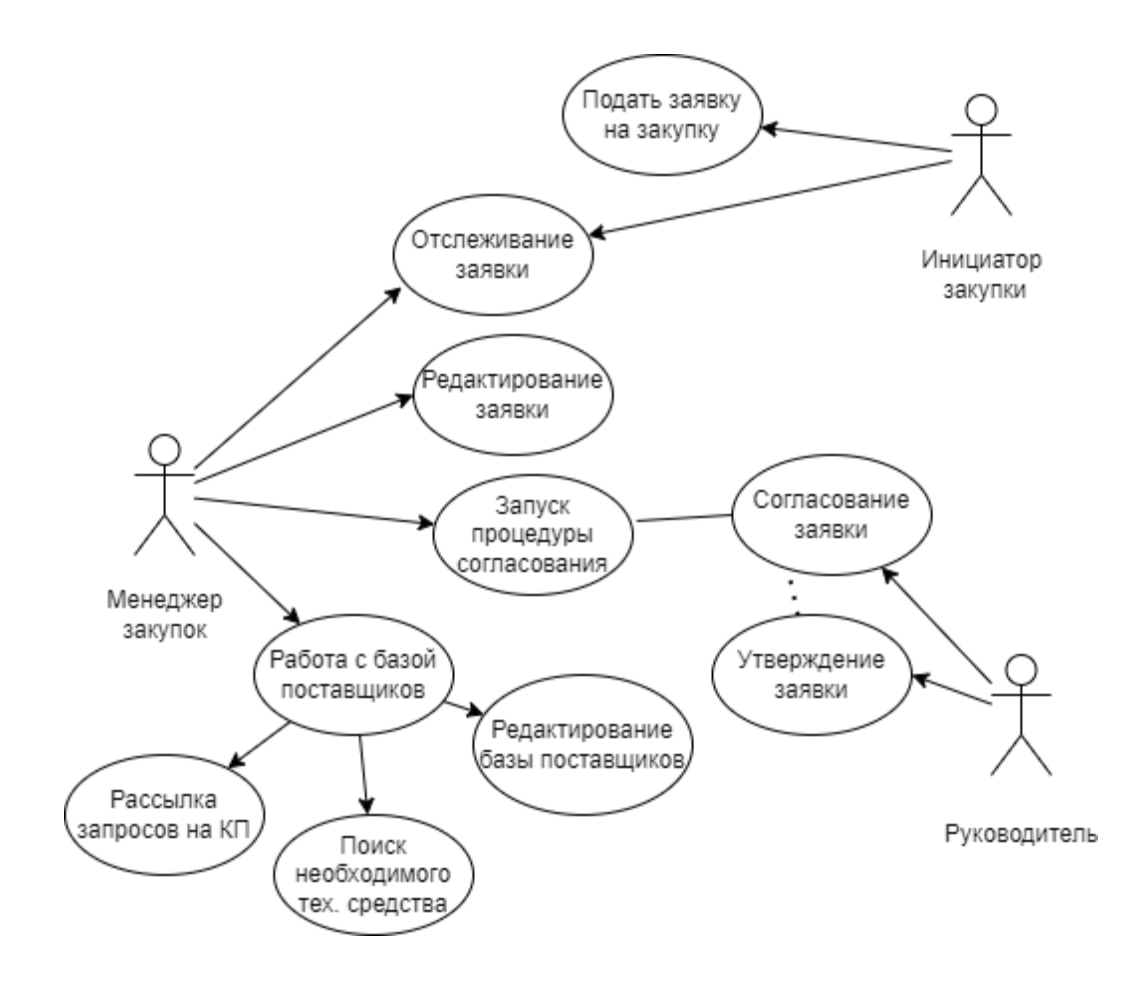

Рисунок 6 – Диаграмма вариантов использования проектируемой ИС

Основной функционал системы, как отражено на схеме, завязан на работе менеджера закупок, именно он максимально широко взаимодействует с системой, а пользователи «Инициатор закупки» и «Руководитель» ограничены всего парой функций. Указанные на схеме прецеденты - основные проектируемой информационной сценарии использования системы, подлежащие реализации. Кроме этого, в схеме не рассматривалась сторона обеспечения информационной технического системы  $\mathbf{c}$ позиции администратора ИС. Предполагается, что часть обязанностей администратора ИС будет выполнять менеджер закупок (ведение баз данных поставщиков и их

обновление), а начальный этап создания пользователей, распределение прав доступа и инициализация связей классов происходят в рамках первоначального развёртывания информационной системы [24]. Функциональные возможности администратора системы будут описаны далее в логических схемах ИС.

Разработаем концептуальную модель данных, содержащихся в проектируемой ИС (рисунок 7).

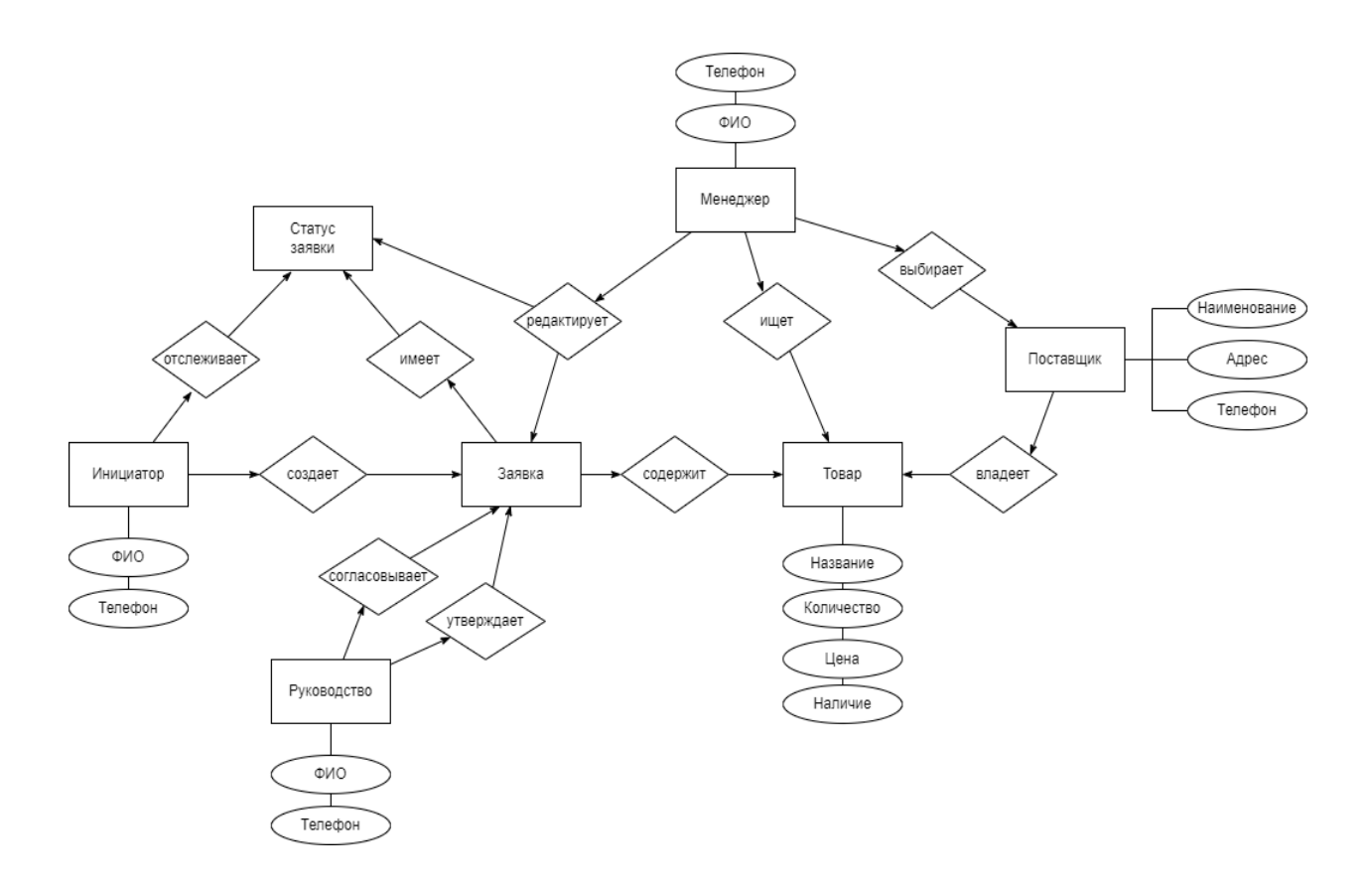

Рисунок 7 – Концептуальная модель данных ИС

На данной схеме расположены все сущности проектируемой системы и их логическое взаимодействие. Исходя из схемы, можно заметить, что имеется несколько сущностей со схожими полями: Инициатор, менеджер и Руководство. Для упрощения работы системы, их можно объединить в одну сущность Пользователь, а роль в системе регулировать соответствующим полем в таблице, на основании которого будет открываться доступ к тем или иным функциям системы.

Сформировав концептуальную модель и диаграмму вариантов использования, мы можем разработать диаграмму классов информационной системы, отражающую взаимодействие компонентов в проектируемой информационной системе в форме, приближенной к программной реализации [16] (рисунок 8).

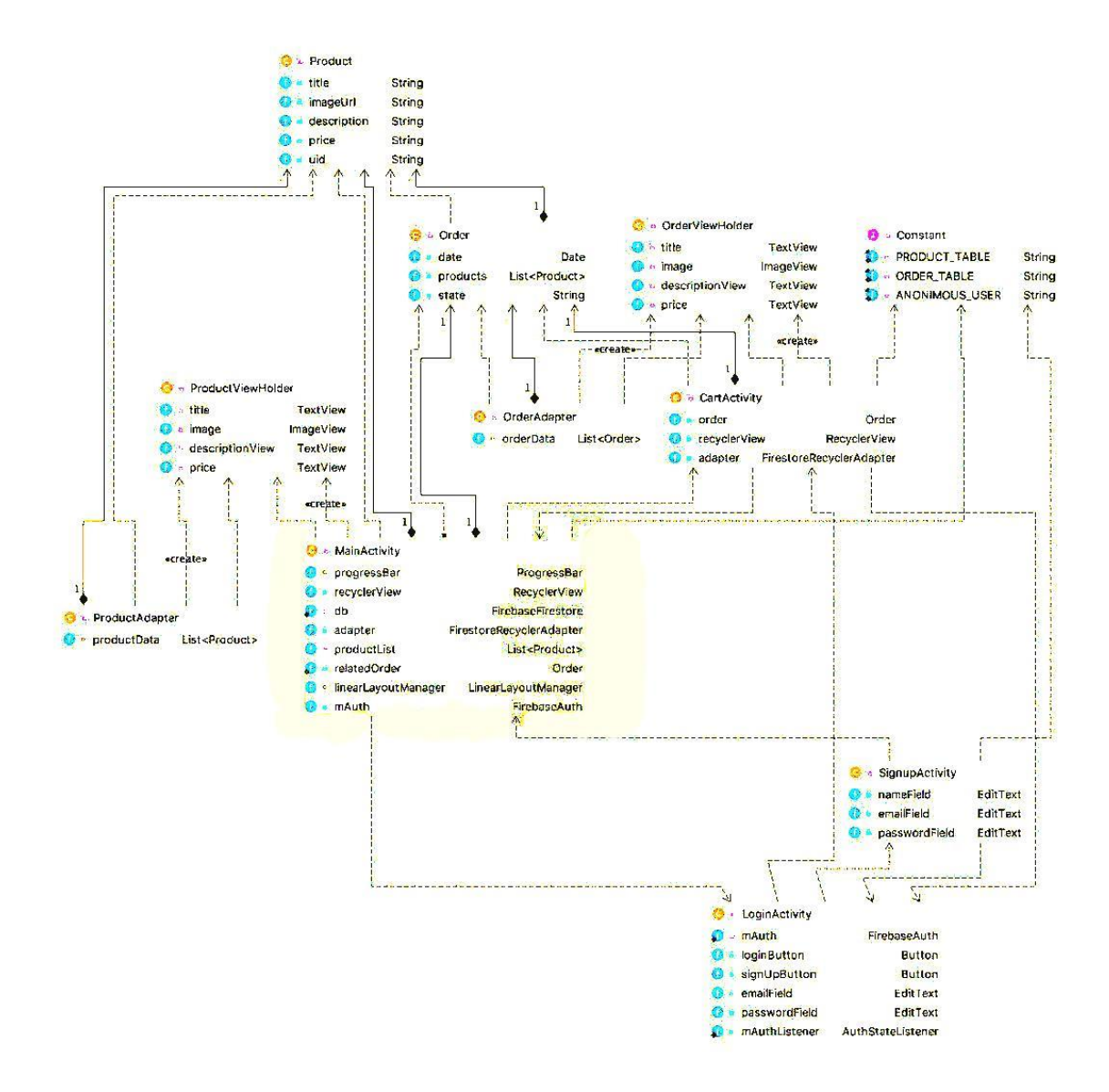

## Рисунок 8 – Диаграмма классов информационной системы

На основании вышеизложенных диаграммвзаимодействия компонентов процесса управления закупками технических средств мы можем приступить к формированию логики базы данных разрабатываемой информационной системы.

## <span id="page-22-0"></span>**2.3 Проектирование базы данных системы контроля закупок**

Отталкиваясь от сформулированной концептуальной модели данных и диаграммы классов, мы можем спроектировать логическую структуру базы данных информационной системы [25]. Для этого ранее определённые сущности переводятся в табличный вид, а параметры этих сущностей будут являться полями таблиц (рисунок 9).

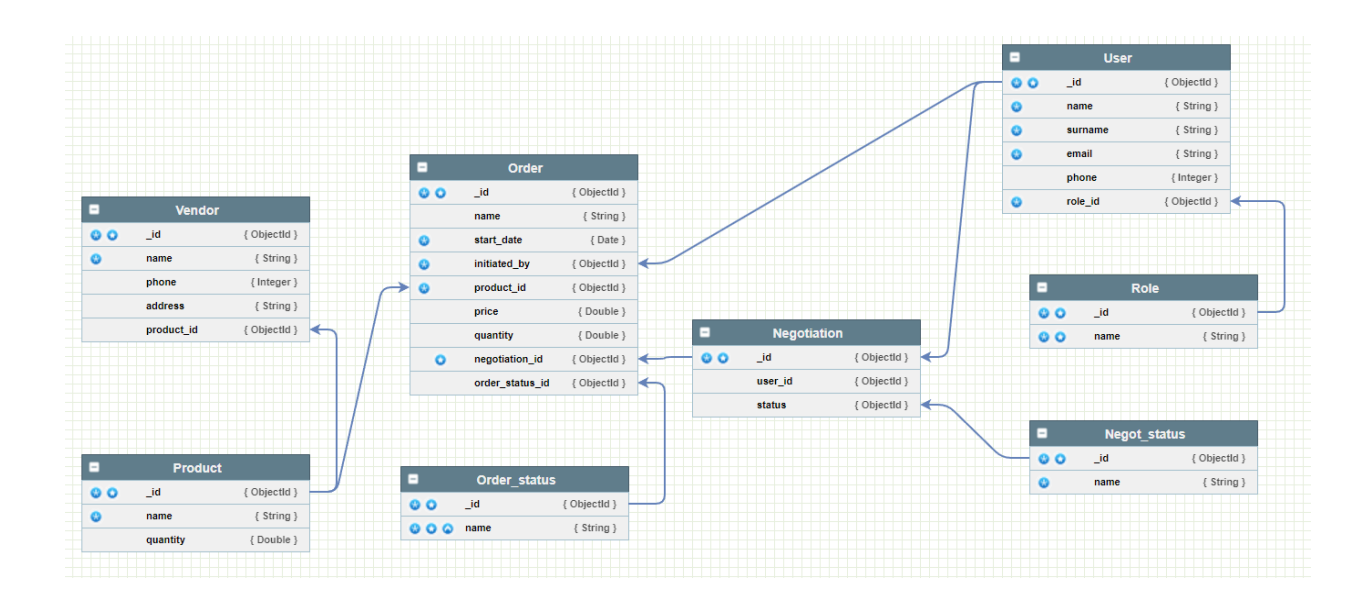

Рисунок 9 – Схема данных информационной системы

Рассмотрим подробнее таблицы указанной диаграммы:

- − Order: содержит информацию о заявке на закупку технического средства.
- − Order\_status: хранит статусы заявки.
- − User: содержит информацию о пользователях ИС.
- − Role: содержит роли доступа к системе.
- − Negotiation: фиксирует информацию о цепочке согласования.
- − Negot\_status: хранит статусы этапов согласования.
- − Product: содержит информацию о продукте (заказываемом техническом средстве).
- − Vendor: хранит информацию о поставщике.

Спецификация таблицы базы данных Order представлена в таблице 3.

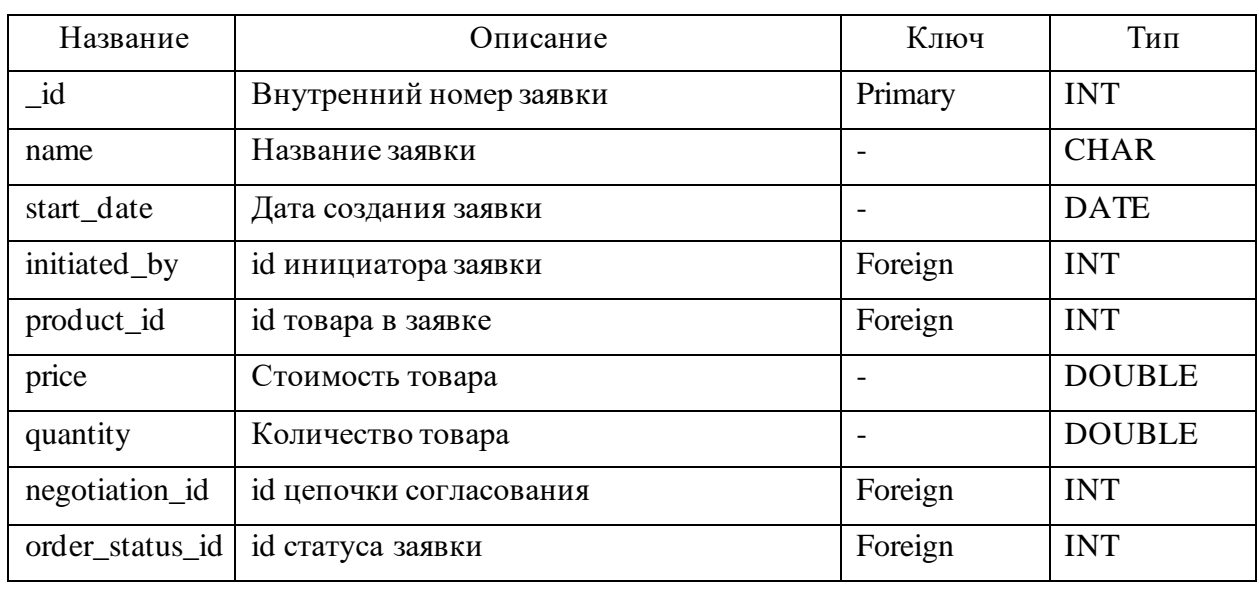

Таблица 3 – Физическая спецификация таблицы Order

Поля с ключом Foreign, указанные в спецификации – ключевые поля других таблиц, на которые ссылается Order для отображения некоторых параметров [23]. Для отображения вывода данных из нескольких таблиц используется оператор JOIN, который объединяет данные таблиц по общему столбцу. Существует два основных способа объединения таблиц: INNER JOIN и LEFT/RIGHT JOIN. Первый способ называется внутренним соединением, второй – внешним. Ключевое отличие способов друг от друга в том, что в случае внутреннего соединения в результирующую таблицу попадают только те строки, которые отвечают заданному условию, а внешнее соединение в любом случае добавляет в сводную таблицу строки правой или левой таблицы (в зависимости от того, используется LEFT JOIN или RIGHT JOIN) соответственно [22].

Выводы по Главе 2

Во второй главе бакалаврской работы были сформулированы логические принципы работы информационной системы, разработаны схемы и диаграммы взаимодействия компонентов ИС, включая диаграмму вариантов использования. Данные схемы необходимы для наглядного представления работы информационной системы и разработки проекта базы данных, что и было продемонстрировано в ходе работы.

Архитектура информационной системы представляет собой серверное веб-приложение, таким образом обеспечивается доступность системы вне зависимости от рабочего места и используемого устройства пользователя, что важно на производственном предприятии.

Также была разработана физическая спецификация базы данных, необходимой для дальнейшей реализации информационной системы.

#### <span id="page-25-0"></span>Глава 3 Реализация информационной системы контроля закупок технических средств производственного предприятия

### <span id="page-25-1"></span>3.1 Выбор средств реализации ИС

В ходе логического проектирования было принято решение реализации информационной системы  $\overline{B}$ виде веб-сайта, поэтому необхолимо определиться с тем, что будет являться ядром разрабатываемой системы. Основу сайта составляет CMS (Content management system) - система управления контентом, которая обеспечивает правильное взаимодействие отдельных элементов HTML, CSS и скриптов [21]. В таких системах присутствуют модули управления содержимым сайта (контентом), а также модули управления элементами (страницами, блоками) сайта. Использование CMS значительно облегчает труд программиста, поскольку позволяет буквально в пару кликов сделать то, на что при классической ручной разработке уйдут часы работы. Кроме этого, CMS поддерживают функции создания резервных копий (бэкапов) сайта, интеграцию со сторонними базами данных, CRM-системами, сторонними плагинами и другие возможности.

Существуют универсальные CMS, с помощью которых можно создавать сайты любой направленности, а также узкоспециализированные CMS, например, для интернет-магазинов или электронных энциклопедий. Для реализации проектируемой информационной системы больше подходит универсальная CMS. Рассмотрим несколько популярных решений для выбора наиболее оптимального.

Wordpress. Свободно распространяемая CMS, написанная на языке PHP. Особенностями системы являются её масштабируемость и оптимизация сайтов в поисковых сетях. Также важными особенностями является поддержка SSL-протокола, явное разграничение доступа пользователей, возможность кэширования страниц сайта и большой набор плагинов от сторонних разработчиков под многие задачи. В качестве веб-сервера рекомендуется

использование Apache или Nginx, а рекомендуемые базы данных для использования CMS – MariaDB или MySQL. Благодаря простоте установки и настройки данная CMS является крайне популярной как в международном сегменте Интернета, так и в российском: согласно исследованиям сервиса W3Techs.com, доля сайтов на WordPress составляет более 42% от всех сайтов Интернета.

Joomla. Как и WordPress, распространяется на свободной основе, также является универсальной CMS для любых типов сайтов, но поддерживает немного больше возможностей, чем WordPress. Основывается на PHP, работает с базами данных MySQL, MS SQL, Postgres SQL. В качестве вебсервера поддерживает не только Apache и Nginx, но и IIS. Многие бесплатные хостинги предлагают в качестве CMS по умолчанию именно Joomla благодаря удобному и интуитивно понятному интерфейсу, а также широкими базовыми возможностями движка. Из проблем Joomlaможно выделить меньшую, чем у WordPress, базу сторонних шаблонов и плагинов, а также некоторые проблемы с производительностью при использовании в крупных проектах. Однако эти проблемы компенсируются невысокими системными требованиями к аппаратному обеспечению хостинга.

Drupal. Среди движков на PHP считается наиболее производительным, поэтому хорошо подходит для создания крупных проектов, связанных с обработкой больших объёмов данных. Предъявляет высокие аппаратные требования к хостингу, но компенсирует их скоростью работы и надёжностью. Работает с базами данных MySQL, Postgres SQL, SQLite. Базируется на вебсерверах аналогично Joomla. Из недостатков имеет высокий порог вхождения для новичков, местами запутанный интерфейс, а также небольшой базы сторонних плагинов относительно WordPress и Joomla. Drupal больше подходит для опытных разработчиков, предпочитающих самостоятельно настраивать движок под конкретные особенности системы, а открытый исходный код Drupal как нельзя лучше подходит именно для этого. Гибкая настройка позволяет использовать только необходимые функциональные

возможности системы, ограничив базовые модули CMS. Кроме этого, стоит проявлять большую осторожность при установке сторонних модулей, поскольку совместимость с различными версиями движка может значительно отличаться.

Составим сравнительную таблицу характеристик CMS для реализации информационной системы (таблица). Системы оцениваются по 5-балльной шкале, где 1 – наихудший параметр, 5 – наилучший.

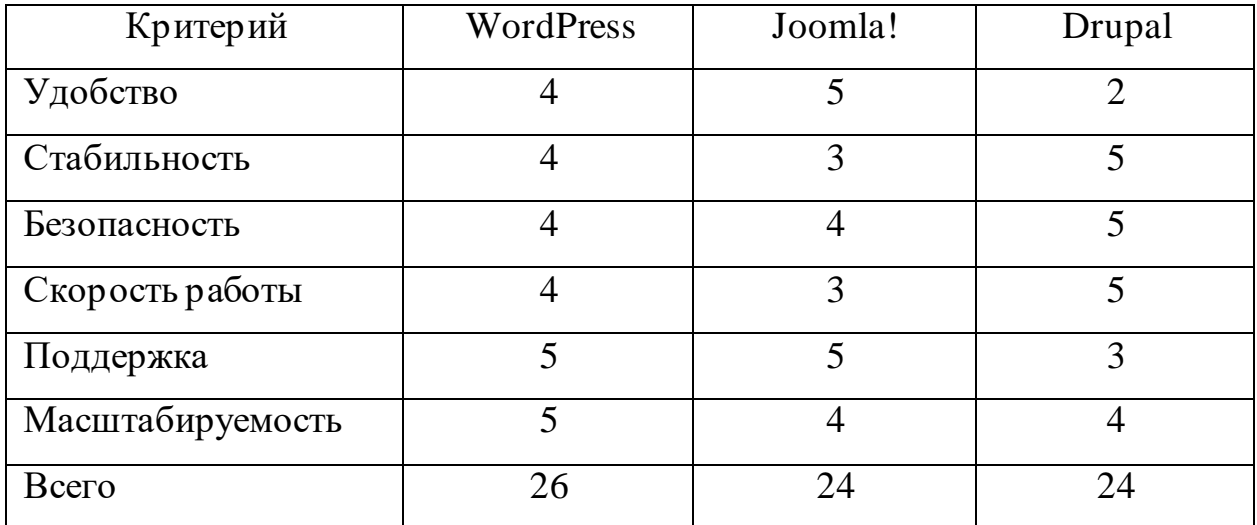

Таблица 4 – Сравнительный анализ CMS

Таким образом, по совокупности характеристик наиболее оптимальным движком для проектируемой информационной системы является WordPress.

## <span id="page-27-0"></span>**3.2 Разработка программного обеспечения ИС**

Для запуска CMS потребуется веб-сервер, на котором будет запущен выбранный движок. В качестве сервера выступает либо компьютер на базе операционных систем Windows/Unix, либо виртуальная машина. Для запуска необходимо установить на выбранную систему Apache или Nginx. Однако, есть альтернативный путь в виде использования локального веб-сервера в качестве стартовой площадки разработки, а затем переноса получившегося сайта на рабочую машину. В качестве локального веб-сервера мы используем OpenServer. Данная система широко используется для разработки и отладки веб-сайтов, поскольку позволяет оперативно вносить изменения и тестировать различные функциональные возможности проектируемой ИС [12].

Для создания тестовой версии ИС необходимо установить компоненты OpenServer и WordPress. WordPress устанавливается простым разархивированием в папку проектов OpenServer, указанную при установке. Далее при помощи компонента PhpMyAdmin необходимо создать новую базу данных, с которой будет работать созданный сайт (рисунок 10).

| phpMyAdmin                                                     | П Сервер: 127.0.0.1:3306 » Ваза данных: wp-test01 |                          |                                    |                                           |                                      |
|----------------------------------------------------------------|---------------------------------------------------|--------------------------|------------------------------------|-------------------------------------------|--------------------------------------|
| 企業●■券                                                          | $\Box$ SQL<br>И Структура                         | <b>• Поиск</b>           | $\Box$<br>Запрос по шаблону        | <b>В</b> Экспорт<br>ПА Импорт             | P<br>Операции<br><b>а</b> Привилегии |
| Недавнее Избранное                                             |                                                   |                          |                                    |                                           |                                      |
| 60                                                             | Фильтры                                           |                          |                                    |                                           |                                      |
| — В Создать БД                                                 |                                                   |                          |                                    |                                           |                                      |
| information schema                                             | Содержит слово:                                   |                          |                                    |                                           |                                      |
| <b>E</b> -a mysql<br><b>E-</b> performance schema<br>$E -$ sys | Таблица                                           | Действие                 | Строки © Тип                       | Сравнение                                 | Фрагментировано<br>Размер            |
|                                                                | wp commentmeta                                    |                          | sн<br>₩<br>$\bullet$               | 0 InnoDB utf8mb4 unicode 520 ci 48.0 КиБ  |                                      |
| $-$ wp-test01                                                  | wp comments                                       | M<br>同<br>戈              | $\blacksquare$<br>獅<br>$\bullet$   | 1 InnoDB utf8mb4 unicode 520 ci 96.0 Ku6  |                                      |
|                                                                | wp_links<br>□                                     | 畐<br>M<br>录              | ⊜<br>3é                            | 0 InnoDB utf8mb4 unicode 520 ci 32.0 КиБ  |                                      |
|                                                                | wp options                                        |                          | $\bullet$                          | 146 InnoDB utf8mb4 unicode 520 ci 1.5 MB  |                                      |
|                                                                | wp postmeta                                       |                          | sн<br>⊝                            | 2 InnoDB utf8mb4 unicode 520 ci 48.0 КиБ  |                                      |
|                                                                | wp posts                                          | 圃<br>M                   | <b>Will</b><br>$\bullet$           | 4 InnoDB utf8mb4 unicode 520 ci 96.0 Kub  |                                      |
|                                                                | wp termmeta                                       |                          | ⊝                                  | 0 InnoDB utf8mb4 unicode 520 ci 48.0 КиБ  |                                      |
|                                                                | wp terms                                          | $\blacksquare$<br>v      | 聯<br>$\bullet$                     | 1 InnoDB utf8mb4 unicode 520 ci 48.0 Kub  |                                      |
|                                                                | wp term relationships                             | s ir                     | ⊝                                  | 1 InnoDB utf8mb4 unicode 520 ci 32.0 Ku5  |                                      |
|                                                                | wp term taxonomy                                  | m                        | $\bullet$                          | 1 InnoDB utf8mb4 unicode 520 ci 48.0 Ku5  |                                      |
|                                                                | wp usermeta                                       |                          | ⊝<br>Ŧб                            | 18 InnoDB utf8mb4_unicode_520_ci 48.0 КиБ |                                      |
|                                                                | wp users                                          | <b>M</b><br>同<br>58<br>传 | ¶¥ê<br>$\blacksquare$<br>$\bullet$ | 1 InnoDB utf8mb4 unicode 520 ci 64.0 Kub  |                                      |
|                                                                | 12 таблиц                                         | Всего                    |                                    | 175 InnoDB utf8mb4 0900 ai ci             | 0 Байт<br>$2.1$ M <sub>b</sub>       |
|                                                                | Отметить все                                      | С отмеченными:           |                                    | $\checkmark$                              |                                      |

Рисунок 10 – Исходная база данных для работы WordPress

Данная база пока содержит только технические таблицы, необходимые для работы движка сайта. По мере добавления функционала в систему мы будем добавлять новые таблицы, указанные в предыдущей главе.

Базовая настройка WordPress заключается в указании данных для подключения к созданной базе, и сразу после этого можно начинать работу с сайтом. Создание страниц на WordPress возможно как при помощи встроенного редактора, так и средствами сторонних плагинов. Для работы над проектом мы используем плагин Elementor, предлагающий возможности построения странициз drag-and-drop блоков.

Для полноценной работы с системой пользователю необходимо авторизоваться. Для этого он вводит аутентификационные данные (логин и пароль) в форму и нажимает кнопку «Войти» (рисунок 11). Система проверяет, существует ли такой логин в базе данных, затем сравнивает введённый пароль с тем, который хранится в базе, либо выдаёт сообщение об ошибке. Для обеспечения безопасности пользователя, а также для минимизации последствий утечки базы данных пароли хранятся не в открытом виде, а в форме хеша MD5.

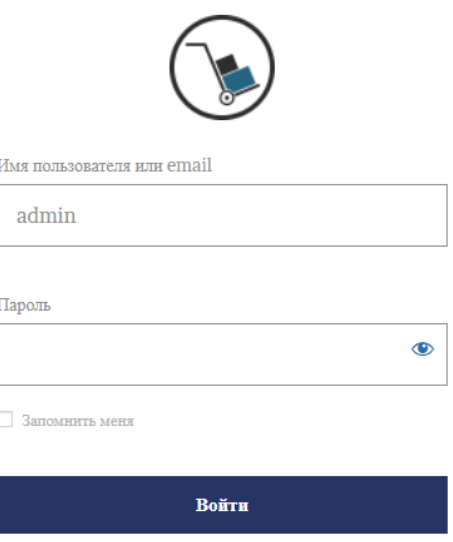

Рисунок 11 - Форма аутентификации пользователя

Чтобы создать форму аутентификации, мы используем php-функцию, инициир ующую размещение html-элементов на странице.

wp login form(\$args);

Аргументами указанной функции является массив, состоящий из следующих элементов:

```
\frac{1}{2}args = array(
       'echo' => true,
       'redirect' => site url($ SERVER['REQUEST URI']),
       'form id' \Rightarrow 'loginform'.'label username' => 'Имя пользователя или email',
       'label password' => 'Пароль',
       'label remember' => 'Запомнить меня',
       'label log in' => 'Войти',
       'id username' => 'user login',
       'id password' => 'user pass',
       'id remember' => 'rememberme',
       'id submit' => 'wp-submit',
       'remember' => true,
       'value username' => NULL,
       'value remember' => false
\mathbf{)}
```
Таким образом, для продолжения использования системы пользователю необходимо авторизоваться. Ограничения по доступу к страницам устанавливаются для групп пользователей (рисунок 12). Каждой группе определяется доступ к определённому набору страниц и возможности для их редактирования и изменения.

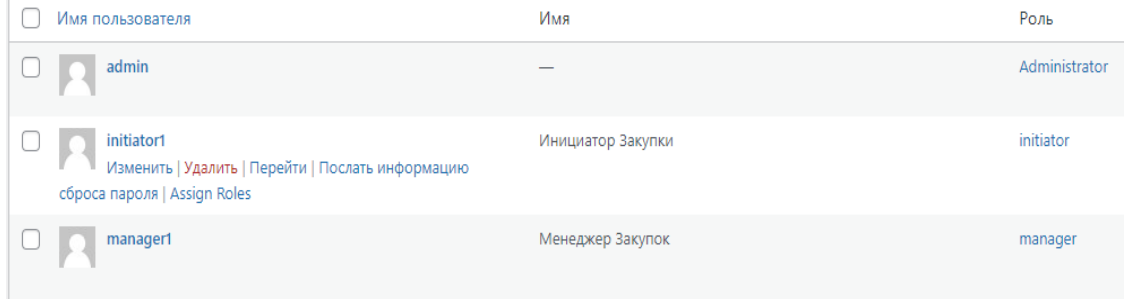

Рисунок 12 - Фрагмент таблицы пользователей

Заявки на закупку передаются в виде объектов в базе данных, группа доступа manager имеет право на редактирование любых полей и изменение вложений, группа доступа initiator имеет право на просмотр таблиц, а также на добавление вложений, группа доступа negotiator имеет право Ha редактирование некоторых полей, группа доступа administrator имеет доступ ко всем элементам системы, включая создание и добавление новых пользователей.

## <span id="page-31-0"></span>**3.3 Описание функциональности ИС**

После авторизации пользователь попадает на одну из трёх страниц: подача заявки и просмотр статуса (инициатор), управление заявками (менеджер), согласование заявок (руководитель). Подача заявки пользователем осуществляется путём заполнения формы заявки (рисунок 13).

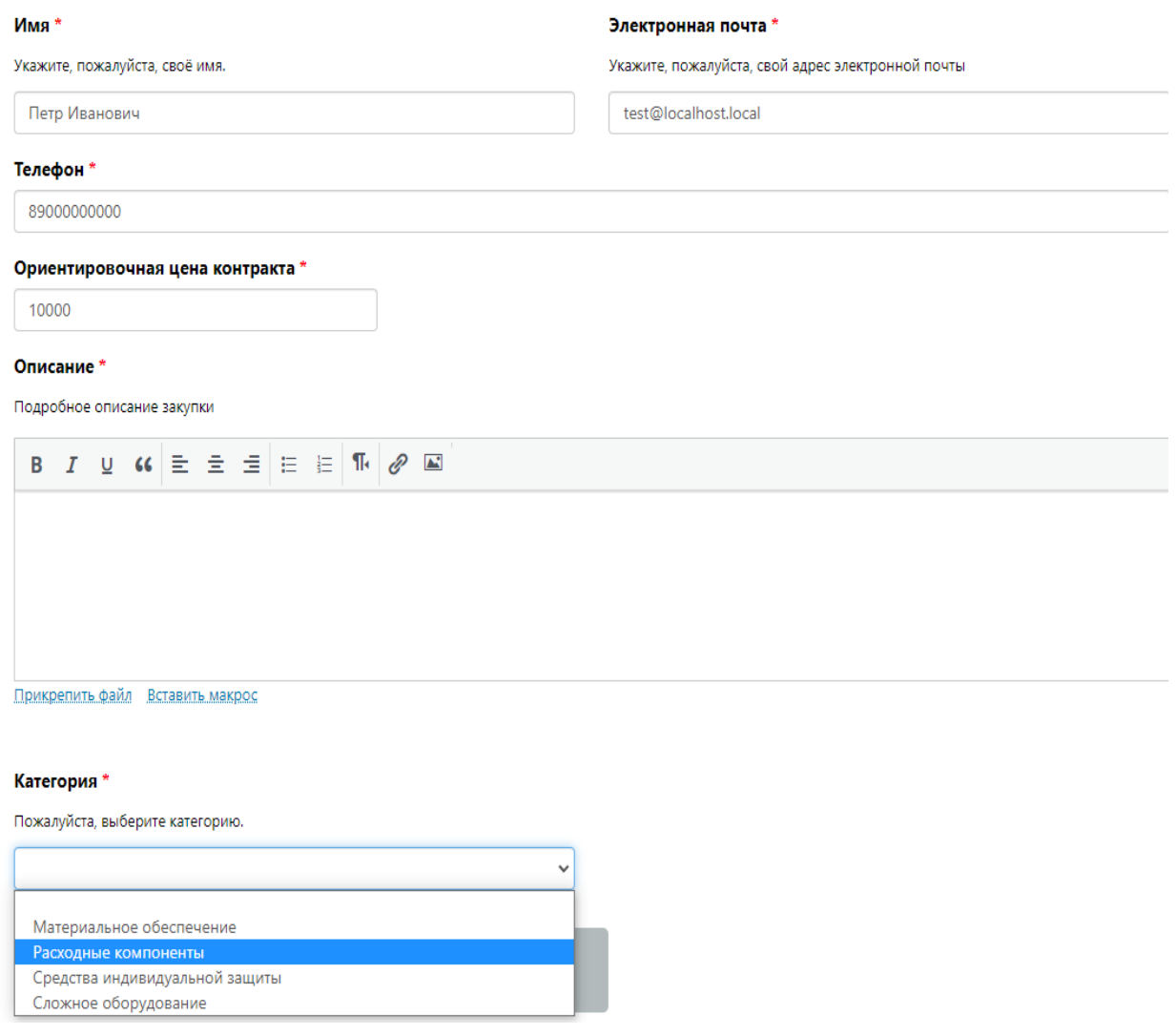

## Рисунок 13 – Форма подачи заявки пользователем

Инициатору на почту приходит сообщение об успешном приёме заявки, все остальные движения по ней (редактирование, переназначение, изменение приоритета, согласование и утверждение) будут также приходить на почту. За статусом заявки инициатор может следить через форму отслеживания.

По умолчанию новые заявки попадают на старшего менеджера, который распределяет их далее через консоль управления заявками (рисунок 14).

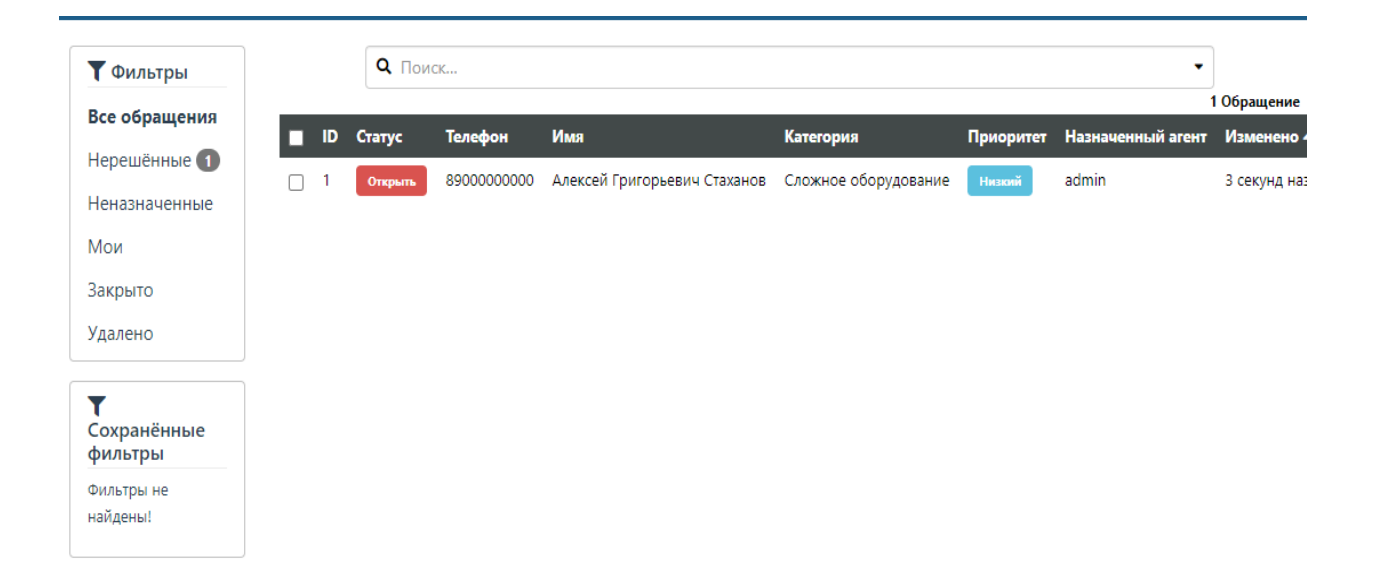

Рисунок 14 – Фрагмент консоли управления заявками

Менеджер получает уведомление на электронную почту при назначении на него заявки. Затем он проверяет правильность заполнения заявки, связывается с пользователем при необходимости уточнения некоторых моментов и формирует цепочку согласующих лиц, утверждающих заявку. Статусы заявки устанавливаются менеджером закупки в соответствии с текущим положением заявки из числа возможных статусов (рисунок 15).

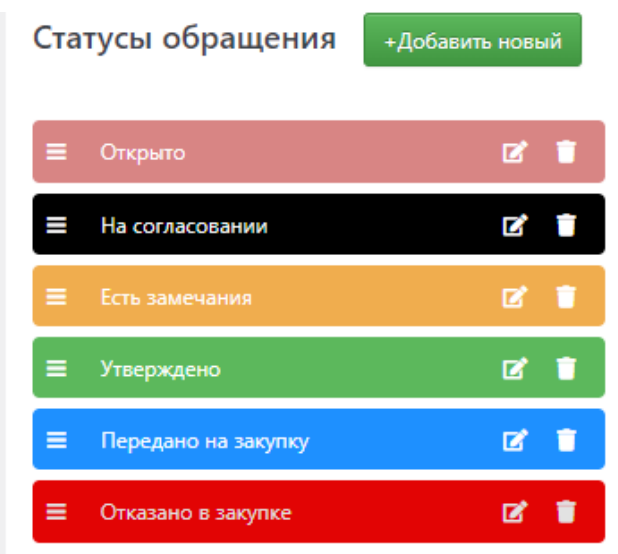

Рисунок 15 – Настройка статусов заявки

Согласующие лица так же получают уведомления по электронной почте о назначении новой заявки, ознакамливаются с ней и ставят визу «Согласовано» или «Не согласовано», после чего заявка либо доходит до последнего руководителя, утверждающего закупку, либо возвращается к менеджеру с замечаниями, которые устраняет менеджер при содействии инициатора закупки.

После утверждения заявки менеджер закупок проводит поиск необходимого товара в базе поставщиков, запрашивает у поставщиков коммерческие предложения по выбранному товару и оформляет договор с выбранным поставщиком, после чего закупка считается совершённой и передаётся в ведение отделов логистики и склада.

## <span id="page-33-0"></span>**3.4 Оценка и обоснование экономической эффективности АИС**

Экономическая эффективность внедрения АИС складывается из двух составляющих: прямая эффективность, которая проявляется в снижении трудовых затрат за счёт снижения времени обработки задач и трудоемкости работы, а также косвенная эффективность, которая заключается в увеличении

общей прибыли организации, снижении затрат на материалы, уменьшении сумм штрафовит.д.

В качестве методики расчёта экономической эффективности работы используется метод расчёта прямой эффективности от внедрения ИС по сравнению с существующим вариантом обработки информации. Для оценки абсолютного снижения трудозатрат используется формула 1:

$$
\Delta T = T_0 - T_1,\tag{1}
$$

где  $T_1$  – время, затрачиваемое на выполнение операции в проектном варианте,  $T_0$  – время, затрачиваемое на выполнение операции в базовом варианте.

Похожим образом рассчитывается разница стоимостных затрат на сопровождение операций после внедрения информационной системы (формула 2):

$$
\Delta C = C_0 - C_1,\tag{2}
$$

где  $C_0$  – базовая стоимость выполнения операций,  $C_1$  – стоимость выполнения операций после внедрения ИС.

На основе данных параметров рассчитываются также коэффициенты изменения затрат:

$$
K_T = (AT / T_0) \cdot 100\%,\tag{3}
$$

$$
K_{\mathcal{C}} = (\Delta C / C_0) \cdot 100\%,\tag{4}
$$

где  $K_T$  – коэффициент изменения трудовых затрат,  $K_C$  – коэффициент изменения стоимостных затрат.

Также важными экономическими параметрами эффективности внедрения продукта являются показатели сокращения трудозатрат  $Y_T$  и стоимостных затрат  $Y_c$ :

$$
Y_T = (T_0/T_1),\tag{5}
$$

$$
Y_C = (C_0/C_1) \tag{6}
$$

Исходя из всех вышеуказанных параметров, мы сможем рассчитать ориентировочный срок окупаемости проекта  $T_{OK}$  (формула 7):

$$
T_{OK} = (K_{\Pi}/\Delta C),\tag{7}
$$

где  $K_{\Pi}$  – капитальные затраты на создание проекта.

Расчёты трудовых затрат до и после внедрения информационной системы приведены в таблице 5.

## Таблица 5 - Расчёты трудовых затрат

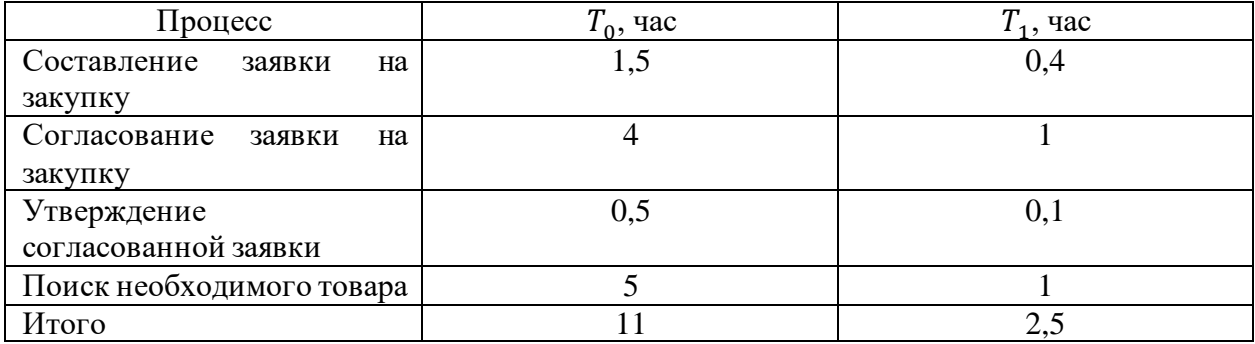

Таким образом, значение  $\Delta T$  из расчёта на одну заявку по закупке составит  $11-2,5=8,5$  часов. Коэффициент снижения трудозатрат  $K_T$  составит  $(8,5/11) \cdot 100\% = 77,3\%$ . Индекс сокращения трудозатрат  $Y_T$  составит 4,4 единицы. Итоговые значения сокращения трудозатрат зависят от объёмов

закупок конкретного предприятия. Например, если на одного сотрудника отдела закупок приходится 3 заявки в неделю, сокращение трудозатрат составит 102 часа в месяц. При средней оплате часа работы сотрудника в 200 рублей экономия предприятия составит 20400 рублей на каждого сотрудника, что позволит сократить необходимое количество работников отдела закупок. Рассчитаем далее изменение стоимостных затрат с учетом обслуживания внедряемого решения (таблица 6). Ориентировочная стоимость вычисляется из расчёта за год обслуживания.

Таблица 6 – Расчёт стоимостных затрат

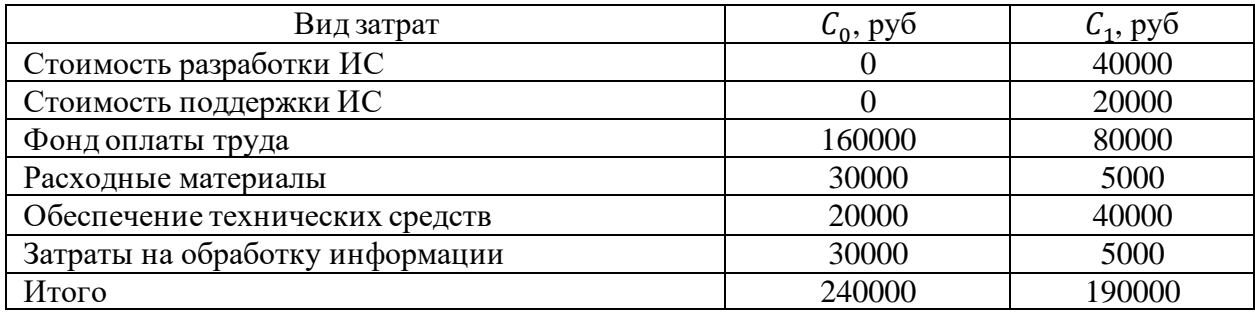

В фонд оплаты труда внесены расчёты экономии на 5 сотрудников отдела закупок, рассчитанные выше, а также дополнительное финансирование на ставку администратора ИС. В затратах на расходные материалы, технические средства и обработку информации учитываются расходы на ведение бумажного документооборота в базовом варианте и электронный обмен документами в проектном варианте.

Таким образом, разница стоимостных затрат  $\Delta C$  составит 240000 – 190000 = 50000 рублей. Коэффициент  $K_c$  составит 20,1%. Показатель стоимостных затрат  $Y_c = 240000/190000 = 1,26$ . Принимая капитальные затраты проекта за ранее рассчитанные стоимостные затраты плюс 10% резерва получаем срок окупаемости  $T_{OK} = 209000/50000 = 4{,}18$  месяцев.

Выгода по трудозатратам в проектном варианте реализации закупочной деятельности с использованием ИС превышают стоимостную эффективность.

Однако, внедрение проекта в любом случае позитивно сказывается на экономической эффективности производственного предприятия по сравнению с базовым вариантом.

Выводы по Главе 3

В третьей главе ВКР описывается выбор средств разработки ИС, в ходе сравнительного анализа систем управления контентом выбрана CMS WordPress. На базе выбранной CMS реализованы функции авторизации пользователей, подача заявки и дальнейшее управление заявками, а также реализация уведомлений пользователей о действиях с заявками.

Также был проведён расчёт экономической эффективности проектируемой системы  $\Pi$ O трудовым затратам  $\mathbf{M}$ стоимостным характеристикам. В результате расчётов проект автоматизации за счёт внедрения ИС предполагает существенное снижение трудовых затрат, а срок окупаемости проекта составит немногим более 4-х месяцев.

Информационная система отвечает предъявляемым функциональным требованиям, но не является полноценным программным продуктом, поскольку была создана на базе теоретического предприятия. Для дальнейшего информационной системы использования необходимо планировать её размещение и поддержку с учётом процессов закупочной деятельности конкретного предприятия, где предполагается её применение.

Разработанная информационная система представляет практическую ценность для использования по прямому назначению, а также теоретическую значимость, поскольку в работе над системой были развиты навыки работы с системами управления контентом, работы с хостингом и программным обеспечением сайтов, а также баз данных. Кроме этого, получены практические навыки в работе с РНР для создания скриптов и функций вебстраниц.

#### **Заключение**

<span id="page-38-0"></span>В ходе выполнения бакалаврской работы были проведены концептуальное моделирование и анализ предметной области для понимания структуры процессов деятельности по закупке технических средств. На основании анализа и концептуальной модели были сформулированы требования к информационной системе для оптимизации процесса.

По функциональным требованиям была выстроена архитектура проектируемой системы, а затем её логическая модель с уточнением вариантов использования и диаграммой классов. На основании логической модели системы также была разработана логическая модель данных, которые будут содержаться в информационной системе.

Были изучены инструменты разработки информационных систем в соответствии с обозначенной архитектурой, наиболее оптимальным вариантом по результатам сравнительного анализа стала CMS WordPress. Выбранная CMS была установлена на локальный хостинг, подключена к созданной базе данных, и затем в ней были реализованы заданные функции информационной системы. По результатам оценки экономической эффективности ИС, предполагаемое решение позволяет более чем в 4 раза сократить трудозатраты на процесс закупочной деятельности.

Таким образом, поставленные задачи выполнены, цель бакалаврской работы достигнута. Разработанная информационная система может быть использована для оптимизации работы менеджера по закупкам на предприятии (после внесения доработок под специфику данного предприятия и настройки групп пользователей). Информационная система удовлетворяет всем ранее предъявляемым требованиям и реализует большую часть запланированных функций.

### <span id="page-39-0"></span>**Список используемой литературы и используемых источников**

1. Абрамова, Л.В. Инструментальные средства информационных систем: учебное пособие / Л.В. Абрамова. – Архангельск : Северный (Арктический) федеральный университет имени М.В. Ломоносова, 2013. – 118 с. – ISBN 978-5-261-00851-4.

2. Балдин, К.В. Информационные системы в экономике : учебник / К. В. Балдин, В. Б.Уткин. – Москва : Издательско-торговая корпорация «Дашков и Ко», 2017. – 395 с. – ISBN 978-5-394-01449-9.

3. Блинов, А.О. Реинжиниринг бизнес-процессов : учеб. пособие / А. О. Блинов. – Москва : ЮНИТИ-ДАНА, 2012. – 341 c. – ISBN 978-5-238-01823-2.

4. Вдовин В. М. Предметно-ориентированные экономические информационные системы : учебное пособие / В. М. Вдовин, Л. Е. Суркова, А. А. Шурупов. – Москва : Издательско-торговая корпорация «Дашков и Ко», 2013.

5. Вендров, В.Я. Информационные системы в экономике / В.Я. Вендров. – Москва : Инфра-М, 2012. – 240 с.

6. Гвоздева, В. А. Основы построения автоматизированных информационных систем / В.А. Гвоздева, И.Ю. Лаврентьева. – Москва : Форум, Инфра-М, 2016. – 320 c.

7. Гвоздева, Т.В. Проектирование информационных систем / Т.В. Гвоздева, Б.А. Балдол. – Ростов-на-Дону : Phoenix, 2010. – 512 с.

8. Довтаев, А.Ш. Актуальные вопросы построения эффективной системы материально-технического обеспечения на предприятии / А.Ш. Довтаев, Ф.Н. Дзодзиева. – Краснодар : Вестник Академии знаний, 2021, №1  $(42)$ . – c. 127-131.

9. Емельянова, Н.З., Проектирование информационных систем / Н.З. Емельянова, Т.Л. Партия, И.И. Попов. – Москва: Форум, 2010. - 432 с.

10. Ипатова, Э. Р. Методологии и технологии системного проектирования информационных систем / Э.Р. Ипатова, Ю.В. Ипатов. – Москва : Флинта, 2008. – 256 c.

11. Леоненков, А.В. Объектно-ориентированный анализ и проектирование с использованием UML и IBM Rational Rose : учебное пособие / Леоненков А.В. – Москва : Интернет-Университет Информационных Технологий (ИНТУИТ), Ай Пи Ар Медиа, 2020. – 317 c. – ISBN 978-5-4497- 0667-6.

12. Маркин, А.В. Построение запросов и программирование на SQL: учебное пособие / А. В. Маркин. – Москва : Диалог-МИФИ, 2014. - 384 с. – ISBN 978-5-86404-227-4.

13. Мидоу, Ч. Анализ информационных систем / Ч. Мидоу. – Москва : Прогресс, 2011. – 400 c.

14. Мухсинова, Л. Исследование систем управления: учебное пособие / Л. Мухсинова. – Оренбург : ОГУ, 2013. – 459 с.

15. Никологорский, Д. Крупные интегрированные структуры в промышленности / Д. Никологорский. – Москва : ЭКО, 1998. – с. 70-82.

16. Соловьев, И.В. Проектирование информационных систем / И.В. Соловьев, А.А. Майоров. – Москва : Академический проект, 2010. – 400 с.

17. Черемных, С.В. Структурный анализ систем: IDEF-технологии / С.В. Черемных, И.О. Семенов, В.С. Ручкин. – Москва : Финансы и статистика, 2001.

18. Чикуров, Н.Г. Моделирование систем и процессов / Н.Г. Чикуров. – Москва : РИОР, Инфра-М, 2013. – 400 c.

19. Юркевич, Е.В. - Введение в теорию информационных систем / Е.В. Юркевич. – Москва : Группа ИДТ, 2013. – 272 c.

20. Ясенев, В.Н. Информационные системы и технологии в экономике : учебное пособие / В. Н. Ясенев. – Москва : Юнити-Дана, 2015. – 560 с. : табл., граф., ил., схемы – Библиогр.: с. 490-497. – ISBN 978-5-238-01410-4.

21. Codd, Е. F. Relational Completeness of Data Base Sublanguages. [Текст] / E.F. Codd In: R. Rustin (ed.) // Database Systems:Prentice Hall and IBM Research Report RJ 987, San Jose, California : 1972. – c. 65-98.

22. ISO (1987). Database Language SQL (ISO 9075:1987(E)). [Текст] / International.

23. Murray, M. Materials Management with SAP ERP / M. Murray, J. Akhtar. – Functionality and Technical Configuration. Sap Press, 2016.

24. Scheer, A.W. Architecture of Integrated Information System / A.W. Scheer. – Chicago : Springer-Verlag, 2011.

25. Snodgrass, R.T. Transitioning temporal support in TSQL2 to SQL3 [Текст] / R.T. Snodgrass, In O. Etzion, S. Jajodia, and S.M. Sripada. // Temporal Databases: Research and Practice. Springer Verlag, 1998.